## **Cell.DataValidation**

## **Description**

Returns the cell's [DataValidation](https://wiki.softartisans.com/display/EW10/DataValidation) object if one exists. Otherwise, returns 'null'.

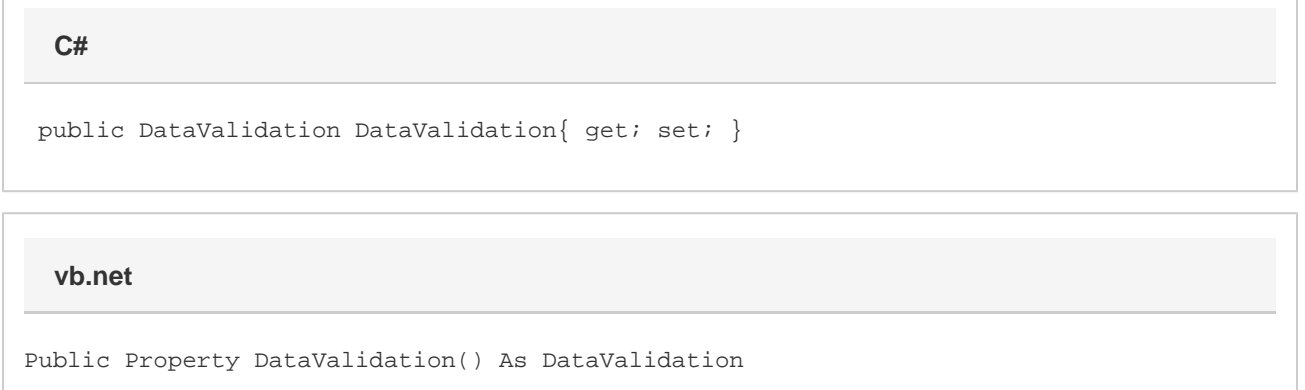

## **Remarks**

When setting the dataValidation, if the value you're setting it to uses a local reference or area in a formula (i.e. "=A5:B7"), then the cell will adjust those local references accordingly based on the cell's location. The original dataValidation object you assigned the cell to use will remain unaffected.

## **Examples**

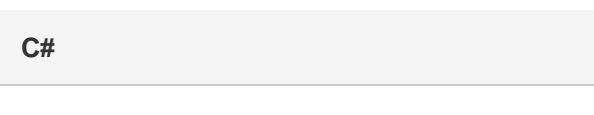

DataValidation dv = cellA1.DataValidation;

**vb.net**

Dim dv As DataValidation = cellA1.DataValidation